#### Exceptional service in the national interest

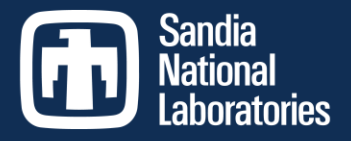

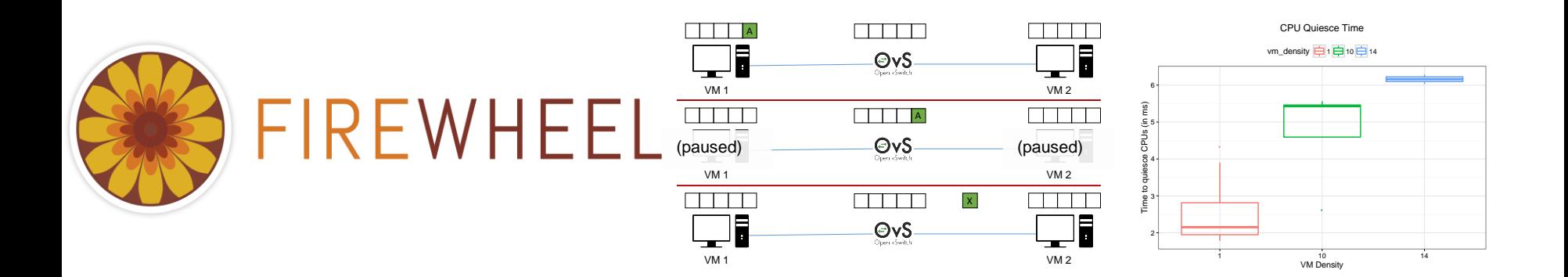

## Staghorn

#### An Automated Large-Scale Distributed System Analysis Platform

Kasimir Gabert (5638), Ian Burns (9526), Steven Elliott (5634), Jenna Kallaher (5632), Adam Vail (5634)

Sandia National Laboratories is a multimission laboratory managed and operated by National Technology & Engineering Solutions of Sandia, LLC, a wholly owned subsidiary of Honeywell International, Inc., for the U.S. Department of Energy's National Nuclear Security Administration under contract DE-NA0003525. SAND2017-8419 C

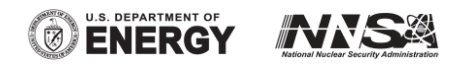

## Problem

- Large, distributed systems have become ubiquitous
- A common method for understanding their behavior is to simply run them and observe / experiment (Emulytics)
- **This necessarily competes with the model for** CPU time, and the model and analysis must run at clock rate
- We built a way to "stop time" within a model, opening the door to the larger world of offline model analysis

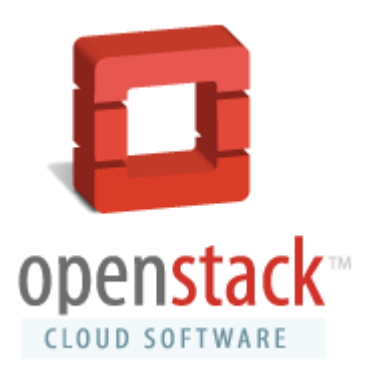

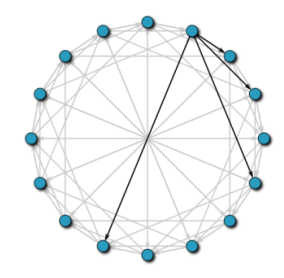

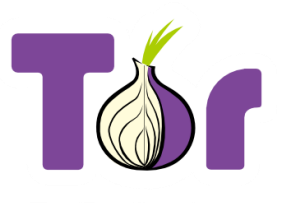

**TorProject.org** 

#### A Few Use Cases

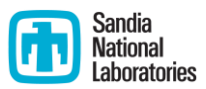

- **Vulnerability analysis**
- **Debugging systems**
- **Optimizing tests**
- **Experimental repeatability**
- **Training**

# Key Contributions

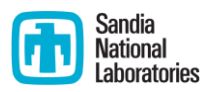

- A full-system snapshot and restore capability for Sandia's large-scale emulation-based model environments which preserves network and I/O state
- A network modification system that allows for modification of Ethernet frame contents and delivery, or the introduction and removal of frames, during a snapshot
- The evaluation of this capability on real-world use-cases

## Design Requirements

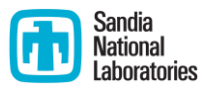

- The system must not perceive that a snapshot has occurred
- **Staghorn must preserve machine and network state**
- **Staghorn must snapshot quickly so that each virtual machine** is snapshotted within a tight time window

## Firewheel

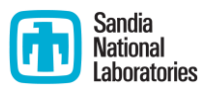

- **Staghorn is built on top of Firewheel, Sandia-developed tool** for automating the challenging parts in Emulytics
- **Two big technologies Firewheel brings:** 
	- Graphs to represent models
	- Plugin architecture to make automation extensible
- Firewheel is scalable: to 75,000 VMs booting in 13 minutes

## Staging Architecture

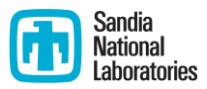

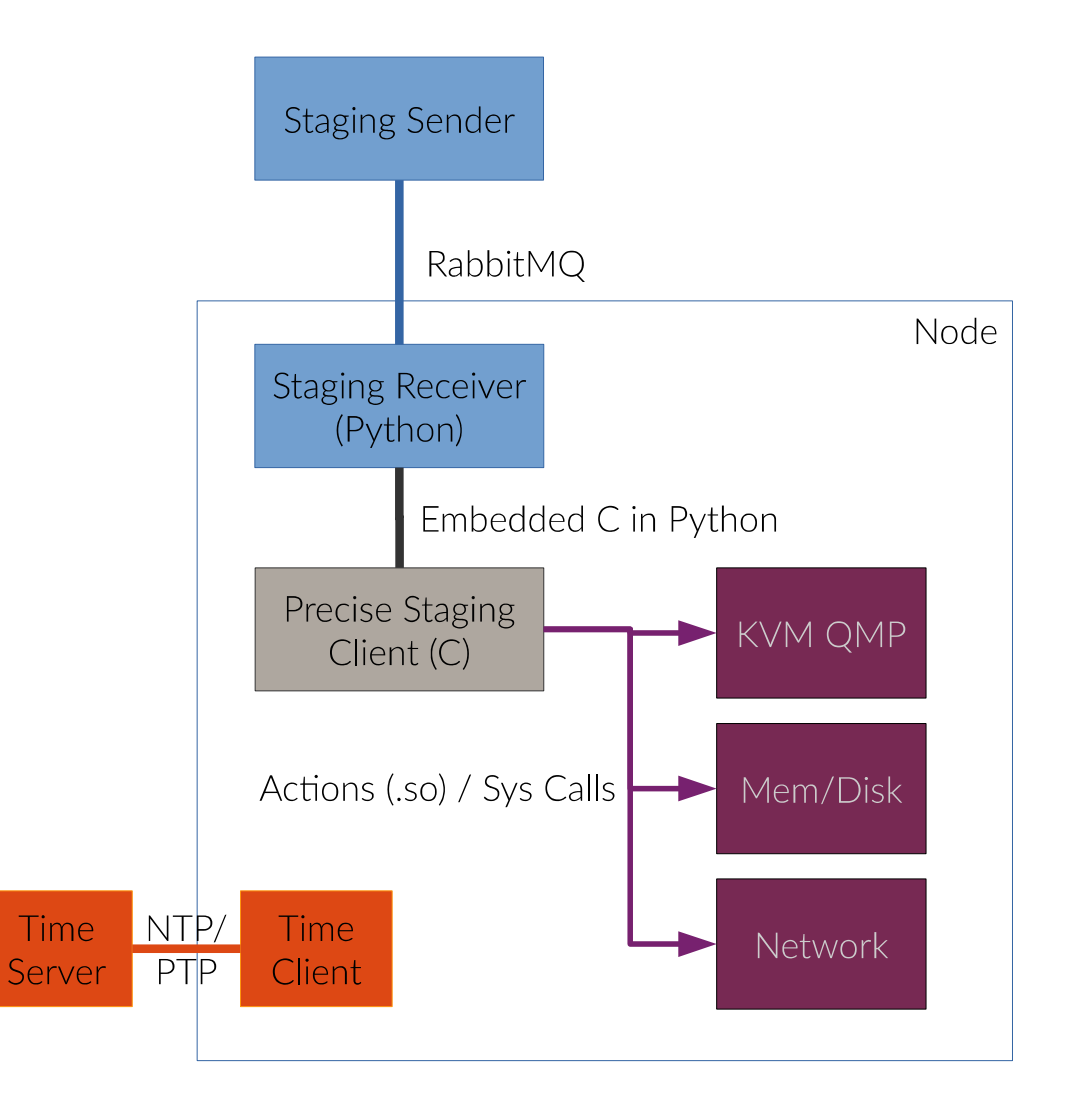

#### VM State Snapshots

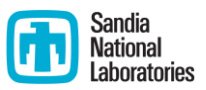

- Currently using QEMU migration-based snapshots
	- Straightforward to implement because they utilize existing QEMU mechanisms.
- Explored two other approaches:
	- **Process-level snapshots**
	- QEMU fork-based snapshots

## Network Snapshots

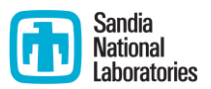

- Design decisions:
	- Should we prioritize packet latency or packet ordering?
		- Choose packet ordering but minimize queuing delay as much as possible
	- $\blacksquare$  How to pass information to/from the kernel?
		- Netlink, it is quick, asynchronous, and easy to implement
	- Where should we place our modifications?
		- Open vSwitch

# Why OVS

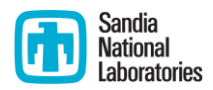

- Can capture packets between cohosted VMs
- Easy to install and actively developed
- Compatible with virtualization platforms (KVM, Xen, etc.)
- Already works with both Minimega and Firewheel

## Network Snapshot Architecture

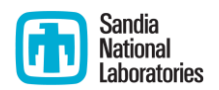

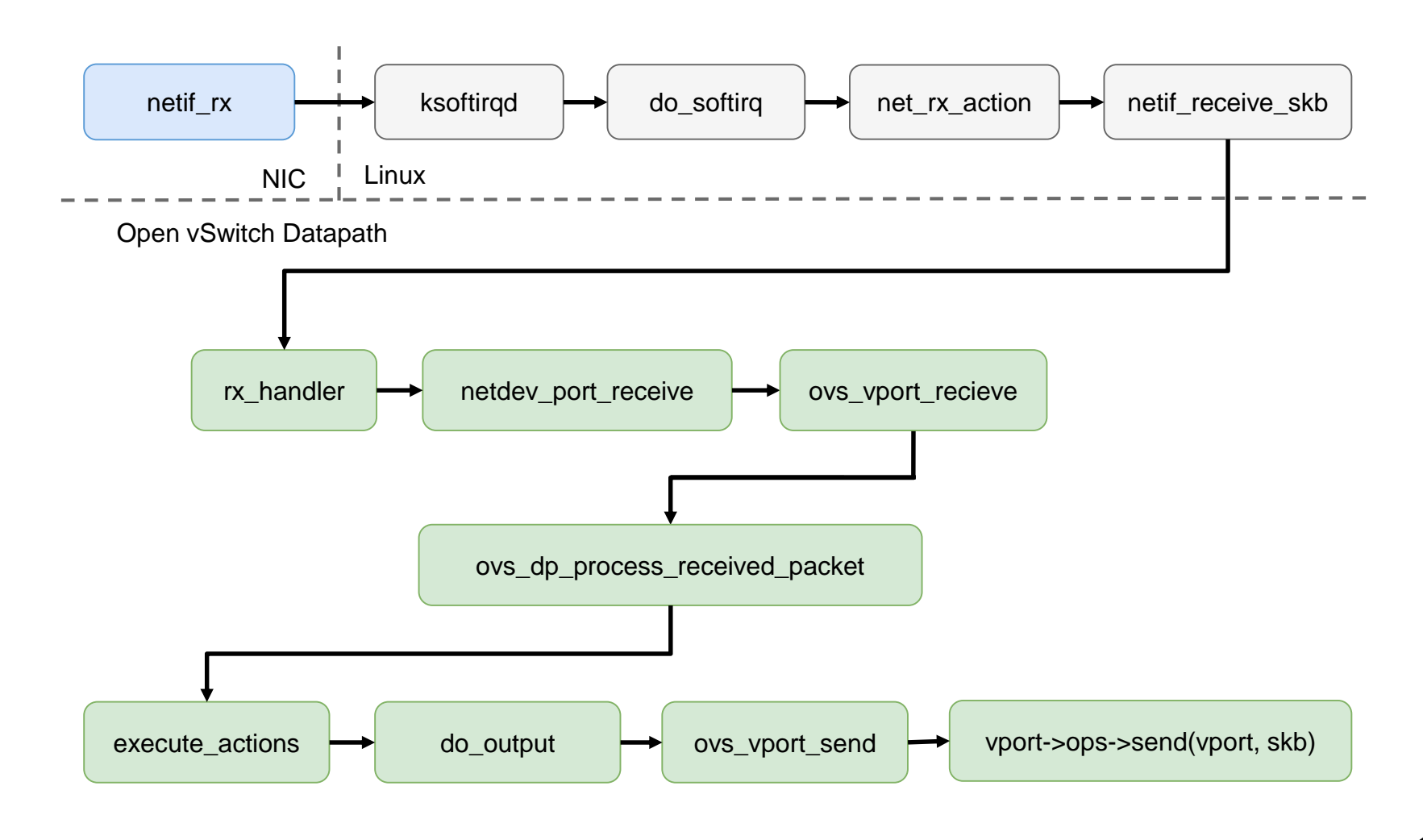

## Evaluation – precisetimer.so

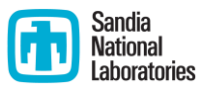

- **Tried to sleep 1 second into the future 60 times and** measured how close the sleep was to the desired time.
- Results ranged from  $1 55$  ns with mean of 28.05 ns

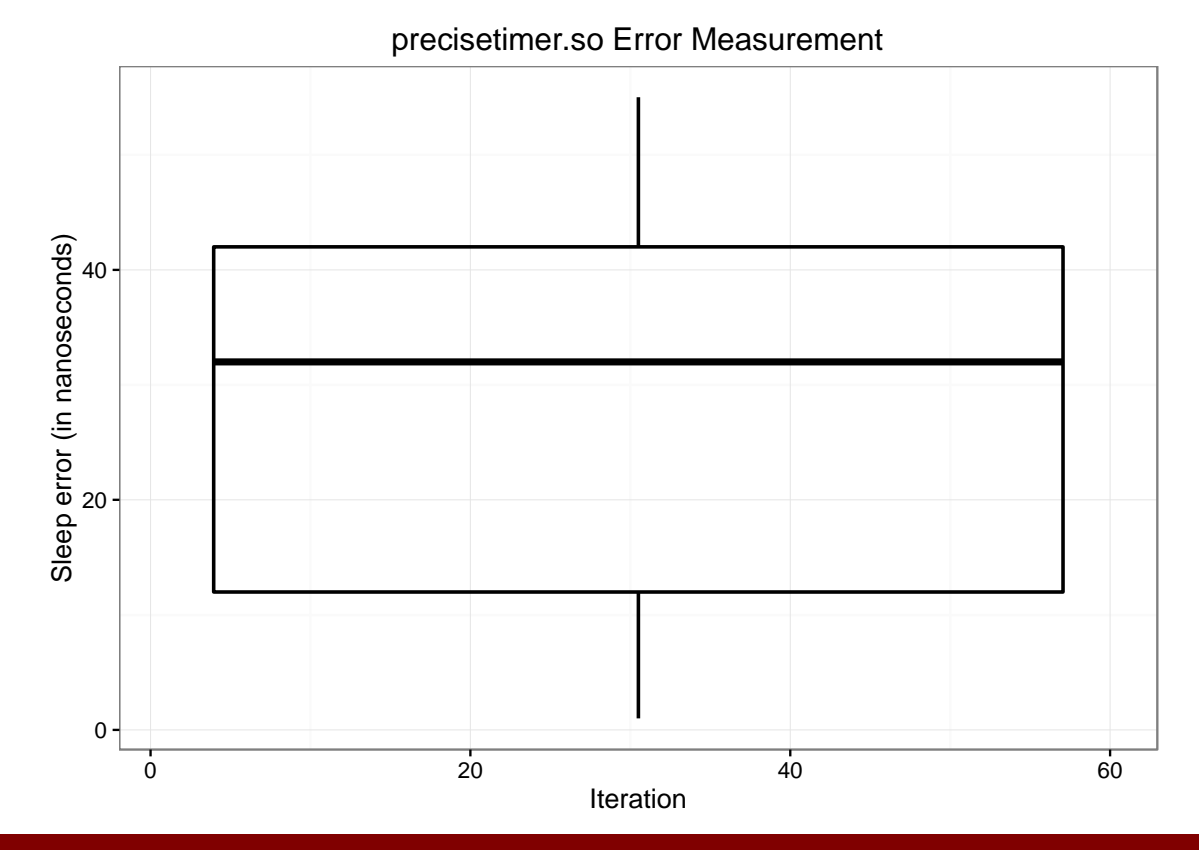

20

#### Evaluation - RabbitMQ

t esting clust er .

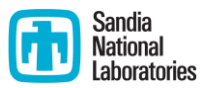

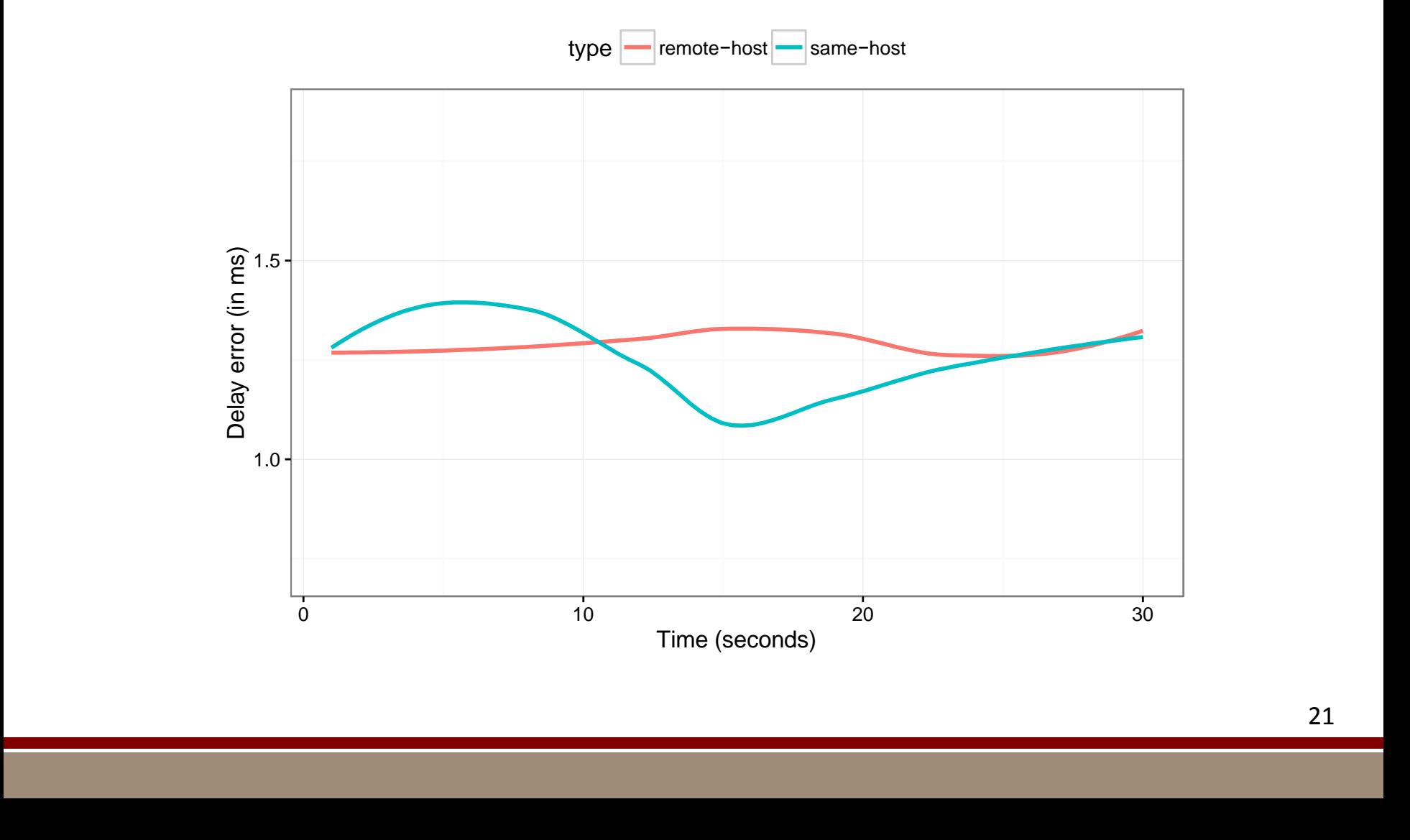

RabbitMQ Delay Measurement

## Evaluation – Snapshot Timing

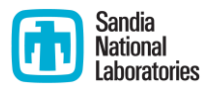

■ One of the most critical timing aspects of Staghorn is the performance of quiescing the virtual CPUs on each VM

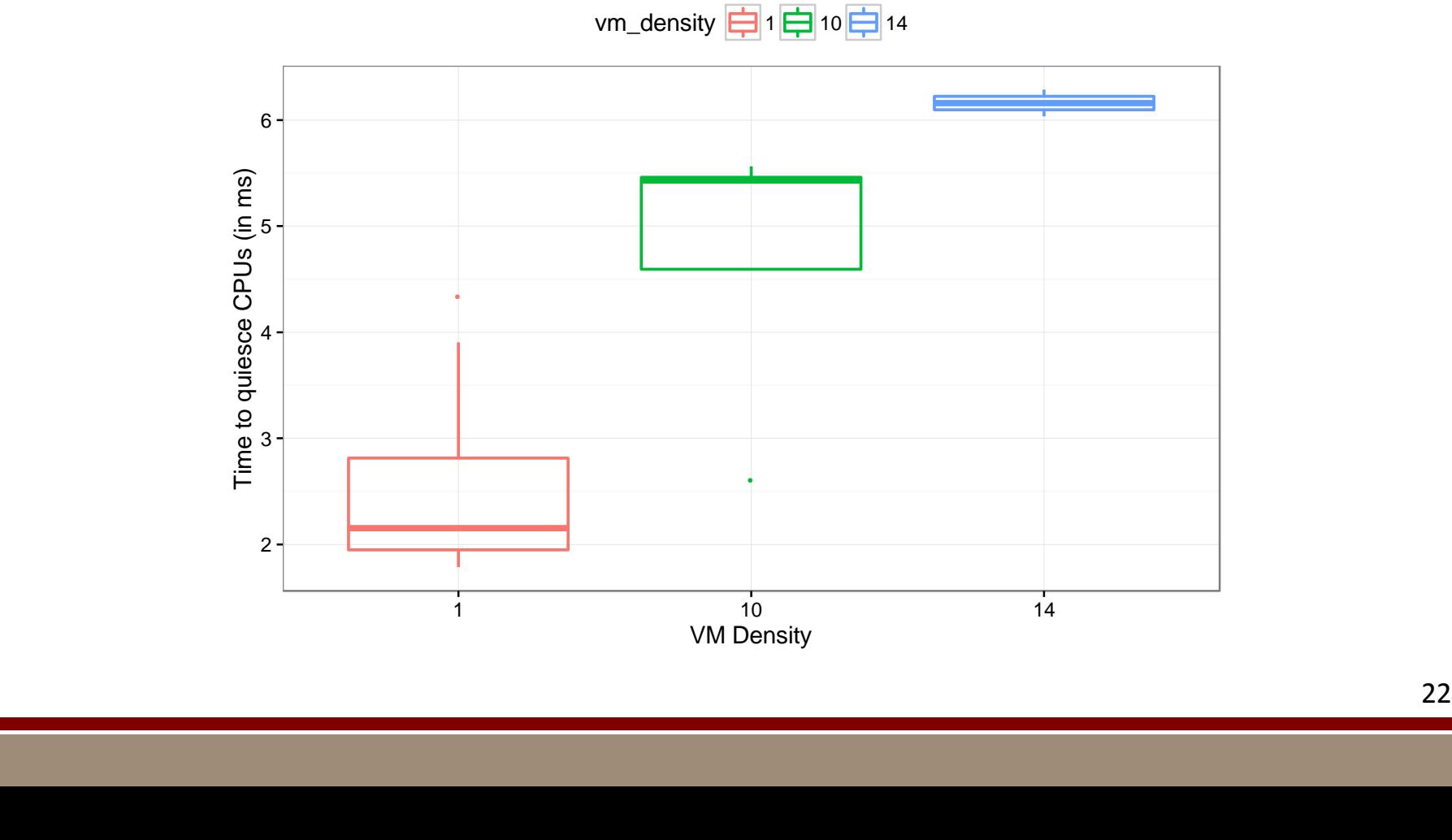

i s a limiting factor. This t est was per formed on a node with 16 cores, so any density higher than 16 cores,<br>This term is the cores, so any density higher than 16 cores, so any density higher than 16 cores, so any densi

#### Use Cases – Distributed Fuzzer

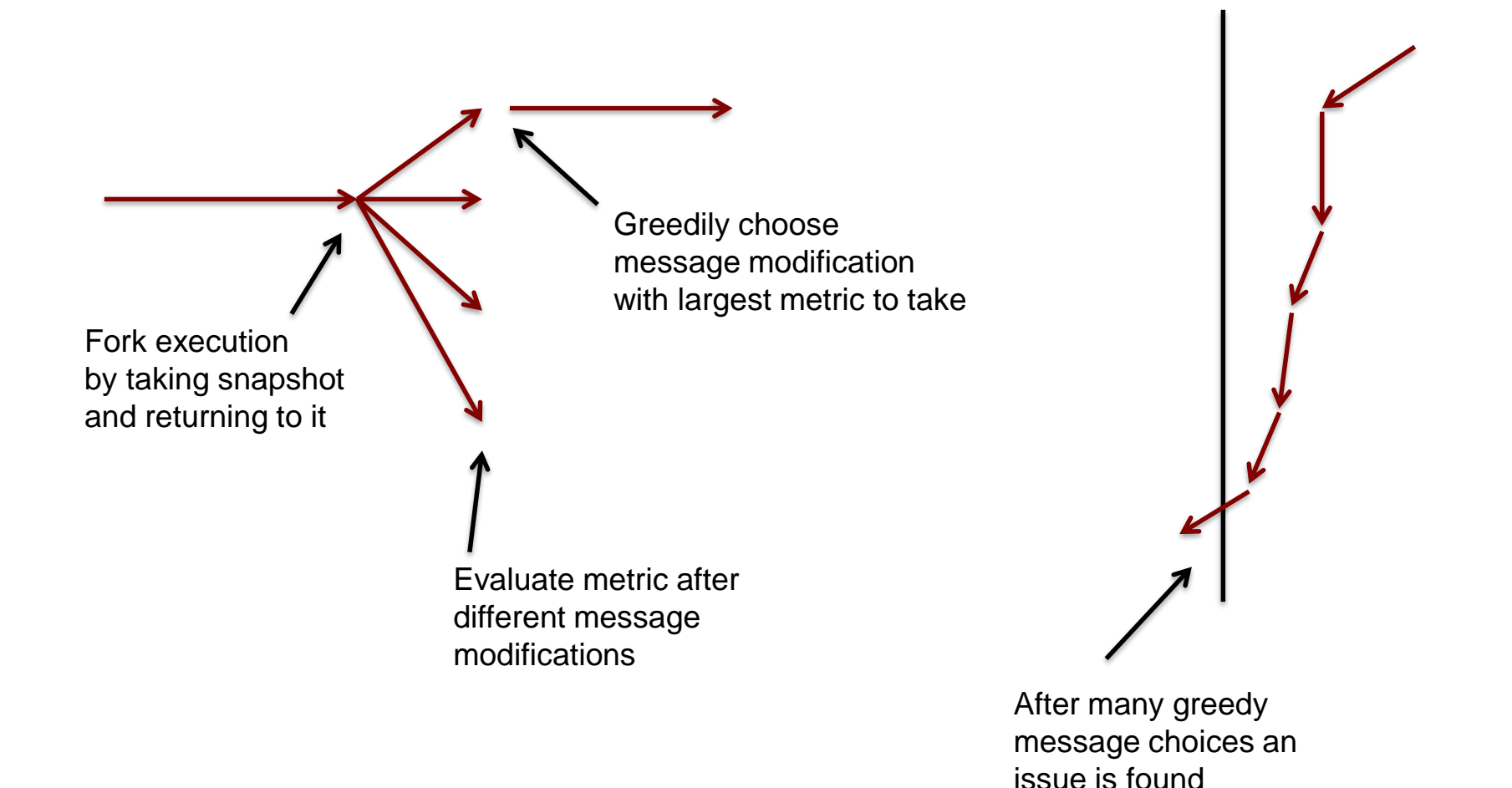

Sandia **National** aboratories

#### Use Cases - Distributed Fuzzer

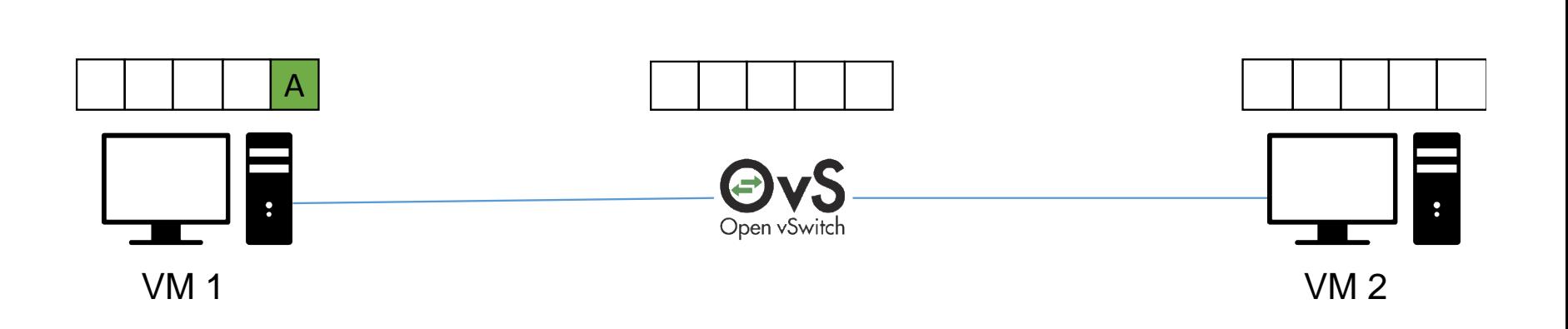

Sandia

**National** aboratories

#### Use Cases - Distributed Fuzzer

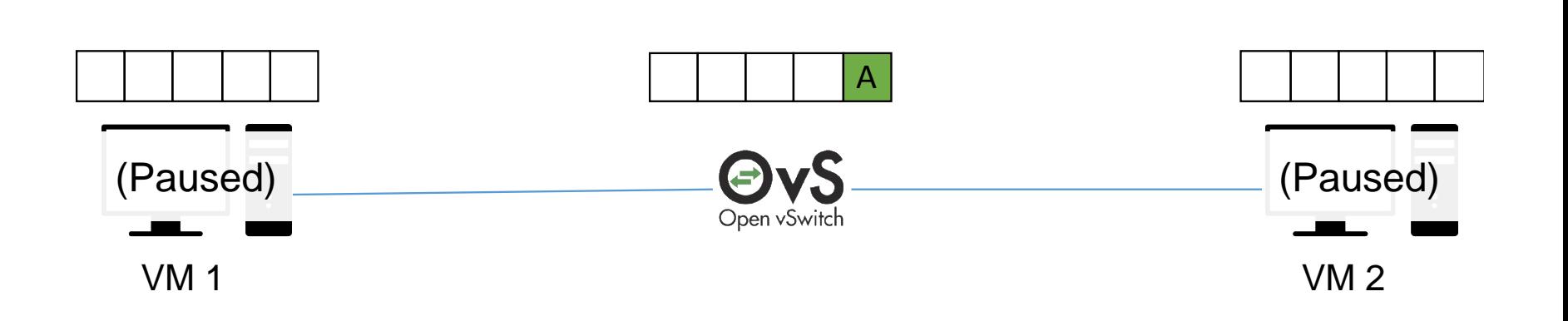

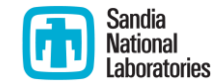

#### Use Cases – Distributed Fuzzer

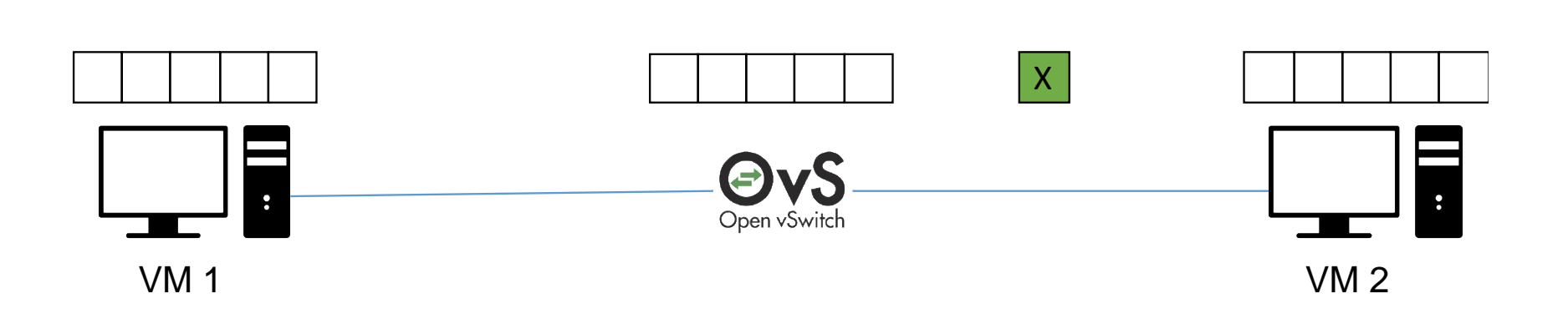

Sandia **National** aboratories

#### Use Cases - Distributed Fuzzer

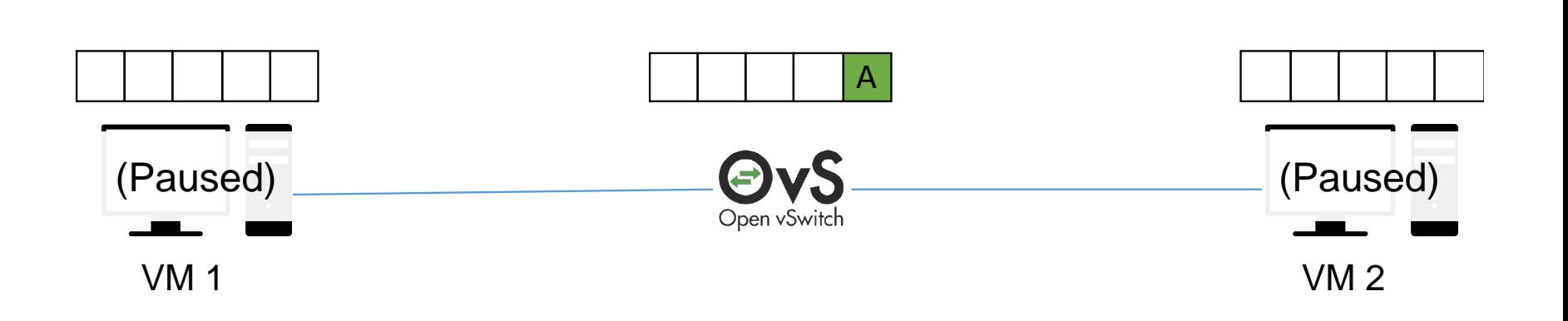

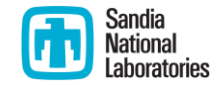

#### Use Cases - Distributed Fuzzer

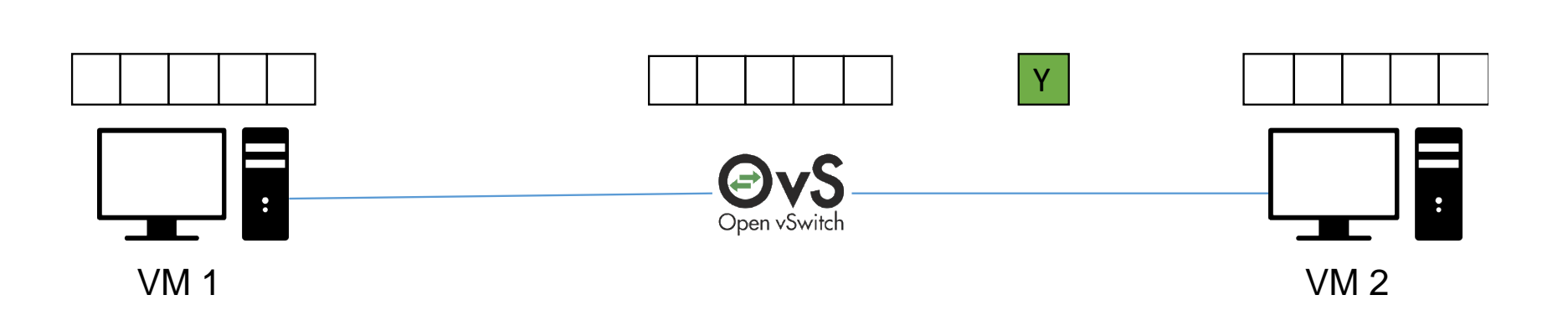

Sandia

**National** aboratories

## Use Cases – Distributed Debugger

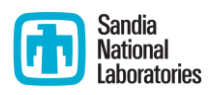

- 1. Set breakpoint
- 2. Install Staghorn Trigger
- 3. Staghorn will wait until the breakpoint is hit to snapshot the system.

\$ jdb -attach 198.128.0.1:8888 Set uncaught java.lang.Throwable Set deferred uncaught java.lang.Throwable Initializing jdb ... > stop in Example.math Set breakpoint Example.math

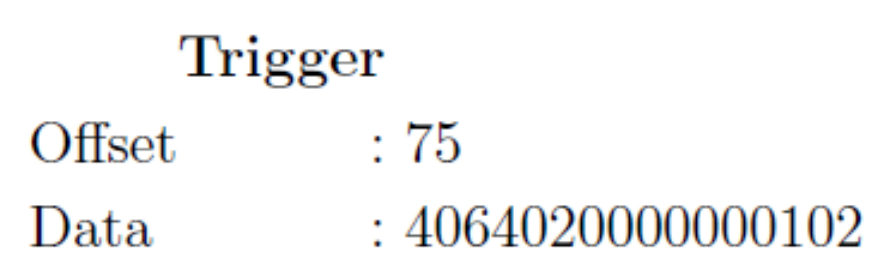

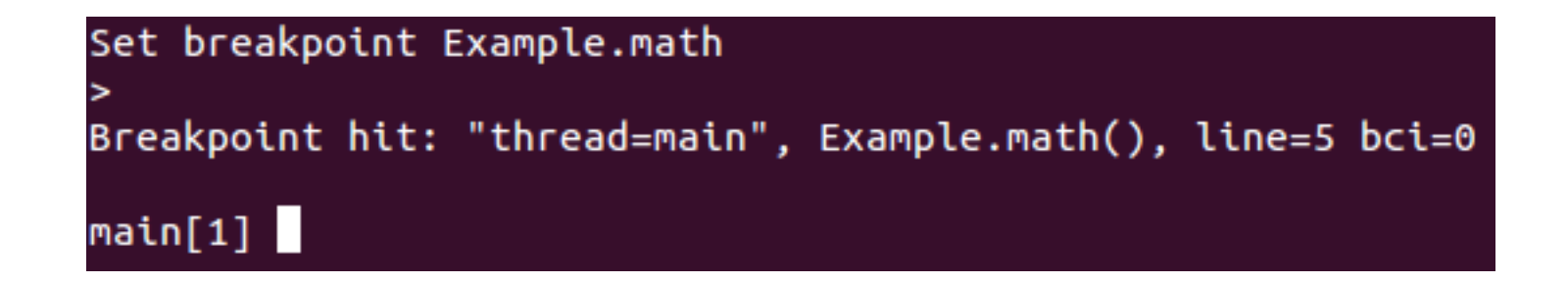

## Use Cases – Debug Experiments

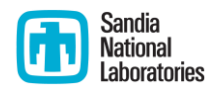

- **Firewheel user's experiment failed after about 8 hours.**
- An 8 hour debug cycle is unacceptable.
- **Staghorn was used to snapshot before the crash enabling the** user to quickly test various fixes.

## Conclusion/Future Work

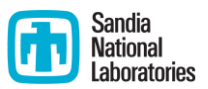

#### Conclusion

- We have opened the door to offline analysis and modification for our large-scale emulation based models
- Follow-on work:
	- **Improve our performance**
	- **Implement/productize more use cases**
	- Better identify how long it takes for CPUs to quiese and improve this time
	- Improve the stability of process-level snapshots and QEMU fork-based snapshots

## Any Questions??

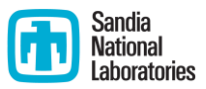

- Paper: [www.sandia.gov/emulytics/staghorn-report.pdf](http://www.sandia.gov/emulytics/staghorn-report.pdf)
- Contact info: Steven Elliott ([selliot@sandia.gov](mailto:selliot@sandia.gov))